025765

12 GIU. 2015.

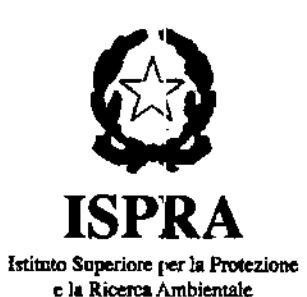

Al Ministero dell'Ambiente e della Tutela del

Territorio e del Mare

Ufficio del Sottosegretario di Stato

On.le Silvia Velo

c.a. Dott. Paolo Pacini

MINISTERO DELL'AMBIENTE E DELLA TUTELA DEL TERRITORIO E DEL MARE Uffici di diretta collaborazione del Ministro

REGISTRO UFFICIALE - INGRESSO segreteria.velo@minambiente.it Prot. 0012246/GAB del 15/06/2015

Oggetto: Tavolo Tecnico SIN

Egregio Dott. Pacini,

alla luce dei primi commenti positivi riscontrati in parola dalle Regioni e dalle ARPA, con la presente si trasmette la proposta illustrata nell'ambito della riunione del Tavolo Tecnico presso il MATTM dell'8 giugno u.s., relativa alla procedura per l'identificazione di valori di riferimento di contaminanti chimici in relazione alla matrice sedimento marino/salmastro nelle aree SIN.

La proposta è stata elaborata in condivisione con CNR e ISS.

Cordiali saluti.

IL DIRETTORE GENERALE Dott. Stefánd Laporta

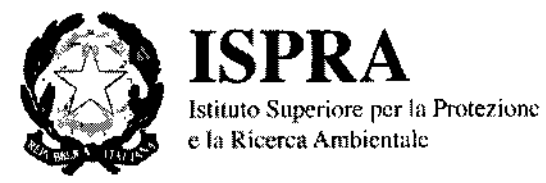

# PROCEDURA PER LA DERIVAZIONE DI VALORI DI RIFERIMENTO IN AREE MARINE E SALMASTRE INTERNE ALLA PERIMETRAZIONE DEI S.I.N.

# **PROPOSTA ISPRA - CNR - ISS**

Giugno 2015

# **Sommario**

 $\epsilon$ 

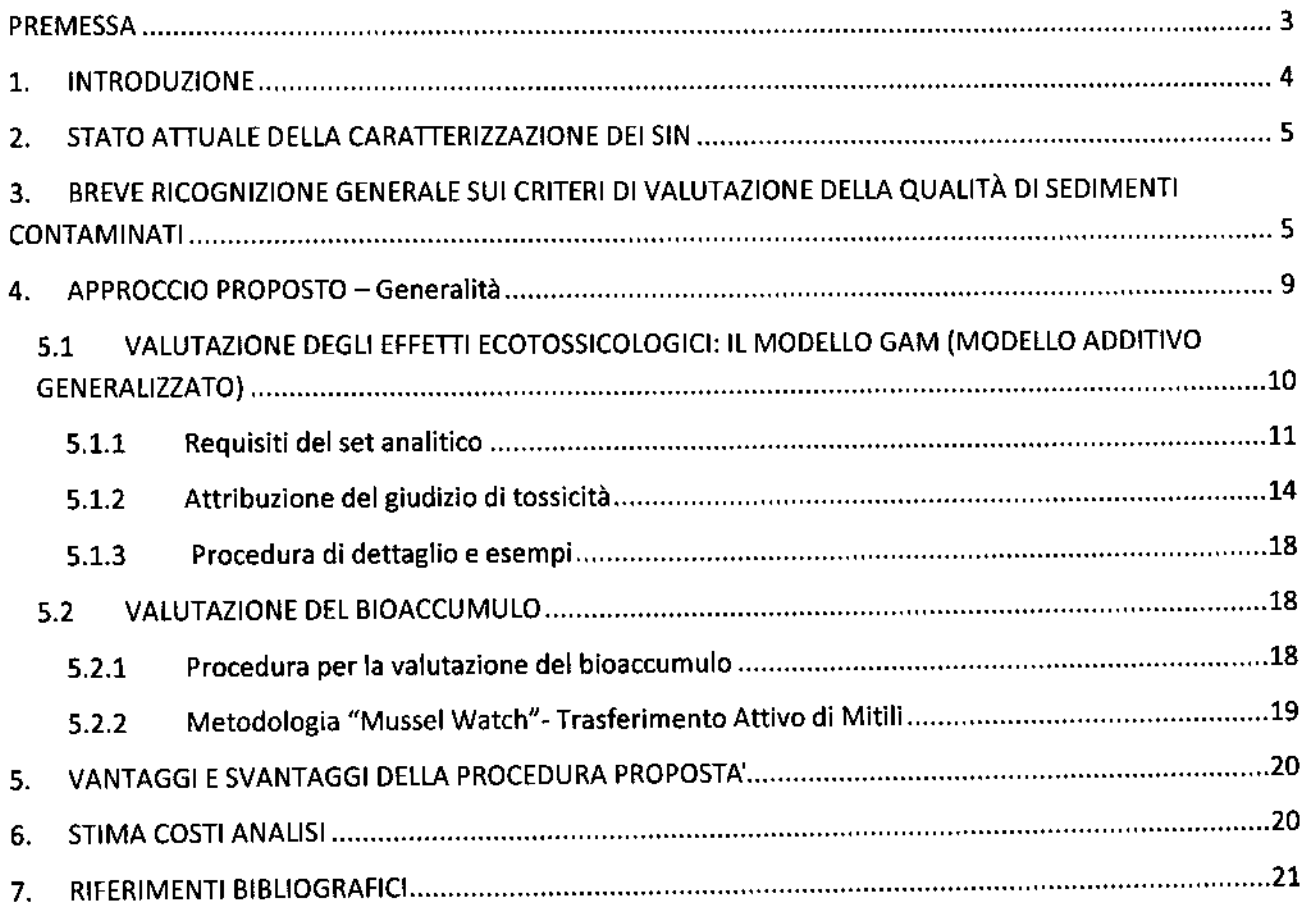

 $\bar{\mathcal{A}}$ 

 $\hat{\mathcal{A}}$ 

J.

#### **PREMESSA**

A seguito delle riunioni, tenutesi il 20 aprile e il 5 maggio, del Tavolo Tecnico istituito presso il MATTM dalla Sottosegreteria del Ministro, con la collaborazione delle due Direzioni Generali PNM e STA, è stata rappresentata agli istituti scientifici convocati (ISPRA, CNR e ISS), l'esigenza di individuare criteri scientifici finalizzati alla determinazione di valori chimici di riferimento per la matrice sedimento di aree marine e salmastre, utili alla rimodulazione del perimetro dei SIN e alla gestione dei sedimenti al loro interno.

In particolare il MATTM ha richiesto agli istituti scientifici che tali criteri, oltre a contemplare una prevenzione da "significativi rischi" ambientali e sanitari, rispondano anche ai seguenti requisiti:

- interpretazione oggettiva (senza margini discrezionali);
- semplicità di derivazione e applicazione da parte di tutti i soggetti interessati;
- rapidità di attuazione.

Tali criteri dovrebbero consentire l'elaborazione/individuazione di valori di riferimento in base ai quali la gestione dei perimetri dei SIN e delle attività di dragaggio al loro interno verrebbero regolamentate secondo il seguente schema:

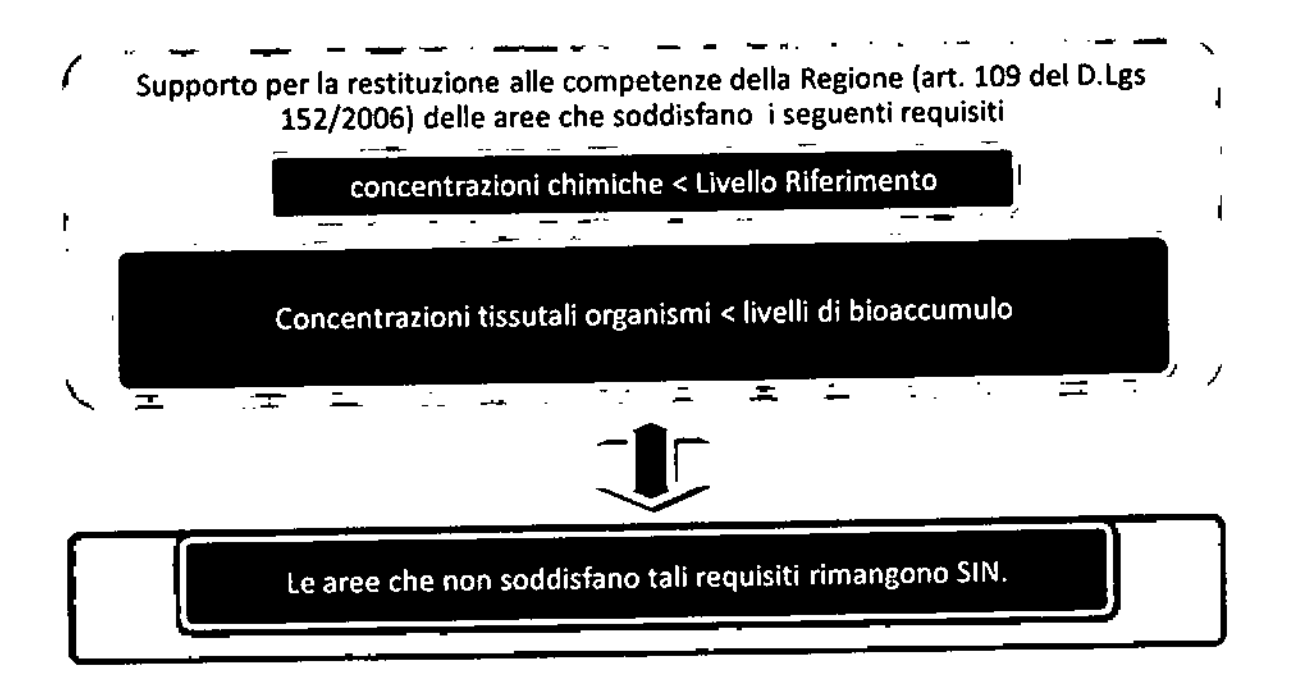

### 1. INTRODUZIONE

Il presente documento illustra la procedura elaborata di concerto da ISPRA, CNR e ISS, su richiesta dal MATTM, per l'identificazione di valori di riferimento di contaminanti chimici in relazione alla matrice sedimento di aree marine e salmastre situate all'interno del perimetro dei Siti di Bonifica di Interesse Nazionale (SIN).

La procedura proposta è frutto di un'analisi accurata di approcci metodologici adottati a livello internazionale (soprattutto Stati Uniti e Canada) e riportati nella letteratura scientifica di settore più aggiornata, con adattamenti concettuali e normativi rispetto al contesto italiano.

L'approccio che viene presentato, ormai distante dalla definizione di indici "statici" e da adottare in maniera univoca a tutti gli ambienti e situazioni geografiche, risulta sito specifico, e permette di identificare i valori di riferimento per i contaminanti mediante un'integrazione accurata di informazioni che emergono dalla valutazione, tramite test ecotossicologici, degli effetti sull'ambiente e, tramite test biologici, degli effetti potenziali sulla salute umana in relazione al bioaccumulo.

Con l'eccezione di casi particolari, in un'ambiente contaminato l'effetto biologico nei confronti degli organismi acquatici è dato dalla "risultante" dell'azione simultanea di miscele complesse di inquinanti e dalla loro interazione con le condizioni fisico chimiche al contorno (es. temperatura, pH, Eh, ossigeno disciolto, attività microbica, ecc...). Per tale ragione non risulta possibile ricavare correlazioni dirette di causa-effetto tra la concentrazione di una specifica e singola sostanza e gli effetti biologici prodotti negli organismi. Ciò costituisce un importante limite intrinseco comune alle SQGs, indipendentemente da qualsiasi criterio utilizzato per la loro derivazione.

Pertanto, l'unico modo di affrontare la tematica è quella di avvalersi di approcci statistici da applicare su ampi dataset, come attuato anche a livello internazionale.

Il fulcro dell'elaborazione numerica è un'analisi probabilistica, che rappresenta uno strumento di valutazione degli effetti di tossicità da parte delle miscele di contaminanti presenti nel sedimento sulla popolazione di un numero discreto di specie target rappresentative delle comunità acquatiche. La valutazione dei valori di riferimento è, pertanto, stabilita su soglie di probabilità di effetto. La valutazione del trasferimento delle sostanze nella catena alimentare sarà effettuata attraverso analisi dirette su organismi acquatici per i contaminanti caratterizzati da una elevata tendenza al bioaccumulo.

Si tratta quindi di un approccio integrato chimico-ecotossicologico-biologico, che riflette le esigenze di valutare lo stato di pericolosità di un sistema complesso come il comparto dei sedimenti, dove fenomeni di mobilità inter- ed intra-matrice dei contaminanti in relazione al cambiamento dei parametri chimico-fisici dell'ambiente, fenomeni di speciazione chimica degli stessi analiti, così come effetti di contributo sinergico e/o di "antagonismo" emergente dalle miscele di inquinanti presenti, possono produrre non linearità complesse in termini di interazioni ed effetti sull'ambiente nella sua accezione più ampia.

I valori di riferimento così calcolati "integreranno" in maniera scientificamente robusta e tecnicamente semplice, le specifiche caratteristiche chimico-fisico-biologiche dei diversi SIN indagati, permettendo scelte gestionali differenti, in termini di identificazione di valori soglia, in relazione anche ad altri fattori relativi al contesto ambientale, quale la presenza di impianti di allevamento, biocenosi sensibili, aree protette a diverso titolo, e all'eventuale esigenza di individuare "fasce tampone", cioè margini di sicurezza tra area SIN e l'esterno.

# 2. STATO ATTUALE DELLA CARATTERIZZAZIONE DEI SIN

I SIN comprendenti aree marino-costiere e di transizione erano 26 fino al 2013. La caratterizzazione è stata completata in 18 di essi.

Successivamente, l'area marina di 9 SIN è stata restituita alle competenze regionali.

Dei rimanenti SIN, sono in corso di completamento le attività di caratterizzazione di Sulcis Iglesiente e, da notizie informali, Falconara; risultano quindi non ancora caratterizzati solo Porto Torres, Milazzo e Trieste.

Per 17 S.I.N. sono stati definiti, sulla base dei dati disponibili, i cosiddetti "Valori di Intervento", in funzione dei quali è stato delineato il quadro qualitativo delle aree indagate.

La raccolta informazioni in merito allo stato di attuazione delle caratterizzazioni delle aree marino costiere nei SIN ed alla definizione dei Valori di Intervento sito specifici è contenuta nel documento elaborato da ISPRA e trasmesso al MATTM.

# 3. BREVE RICOGNIZIONE GENERALE SUI CRITERI DI VALUTAZIONE DELLA QUALITÀ DI SEDIMENTI CONTAMINATI

Negli ultimi trent'anni soprattutto nel Nord America sono stati sviluppati numerosi standard numerici per la definizione della qualità dei sedimenti, riguardanti sia gli ecosistemi marini che le acque interne.

Questi standard di qualità, definiti genericamente Sediment Quality Guidelines (SQGs), presentano denominazioni diverse in relazione all'applicazione per la quale sono stati sviluppati (Sediment Quality Criteria, Objectives, Targets, Standards, Benchmarks, Action Levels). Alcuni autori, come Chapman et al. (1999), ritengono che i valori numerici degli standard di qualità, non dovrebbero essere gli unici parametri da impiegare per individuare le strategie gestionali più idonee e gli obiettivi da conseguire, ma solamente uno degli strumenti di cui avvalersi congiuntamente ad altre indagini specifiche, come ad esempio i saggi di tossicità e le analisi sulla comunità bentonica (approccio triade).

Gli approcci che vengono selezionati dalle singole giurisdizioni si differenziano in relazione ai recettori finali considerati nel modello concettuale elaborato (ad es.: organismi bentonici, oppure l'uomo), al grado di rischio che si decide di assumere, all'area geografica per la quale si vogliono applicare, e al loro impiego specifico (MacDonald, 2000).

La metodologia basata sull'equilibrio di ripartizione (EqP) acqua-sedimento è uno dei primi approcci studiati ed approfonditi per definire criteri di qualità dei sedimenti per sostanze organiche non polari e per miscele di metalli (Di Toro et al., 1991; Hansen et al., 1996). Questo approccio si basa sull'assunzione che la concentrazione di una sostanza in un determinato comparto (sedimento o acqua interstiziale) possa essere derivata in base alle proprietà chimico-fisiche della sostanza stessa nell'ipotesi che lo scambio tra i due comparti avvenga in condizioni di equilibrio.

Utilizzando l'approccio dell'EqP, quindi, i valori di SQG per ciascuna sostanza sono ricavati moltiplicando i corrispondenti standard di qualità delle acque (SQA) per il coefficiente di ripartizione acqua/sedimento Kp (I/kg) caratteristico della sostanza:

$$
SQG = Kp \cdot SQA
$$

In questo modo i valori degli SQG ricavati risultano piuttosto protettivi per le specie acquatiche, in quanto ricavati dai corrispondenti standard di qualità per le acque sviluppati in base a test ecotossicologici per i quali è molto importante il valore del contenuto di carbonio organico del sedimento che viene utilizzato per calcolare gli SQG.

Tale metodo viene anche suggerito dall'Unione Europea.

Più recentemente, per la definizione degli standard di qualità sono stati sviluppati metodi combinati basati su database sia chimici che ecotossicologici, ricavati da diversi approcci sia empirici che teorici.

Tali database si basano prevalentemente sulla selezione di dati di concentrazione chimica dei contaminanti nei sedimenti e dei risultati dei corrispondenti test di tossicità, e del grado di corrispondenza tra i dati chimici e le risposte biologiche misurate (Long e Morgan, 1990).

Da queste distribuzioni di dati vengono selezionati poi diversi valori di SQG, in funzione dello specifico approccio scelto, ed in particolare:

- ERL e ERM individuati dall'approccio sviluppato dal NOAA (National Oceanic and Atmospheric Administration degli USA);
- TEL e PEL definiti dall'approccio sviluppato dallo stato della Florida;  $\bullet$
- TEC e PEC determinati dall'approccio detto Consensus Based.

I due valori soglia di concentrazione ERL (Effect Range Low) e ERM (Effect Range Median) (Long et al., 1995) sono da intendersi come valori di concentrazione di una determinata sostanza nei sedimenti a cui è associata una bassa o media probabilità di determinare effetti biologici avversi negli organismi bentonici (NOAA, 1999). Questi due valori di concentrazione (ERL ed ERM) corrispondono rispettivamente al 10° e al 50° percentile della distribuzione dei dati di concentrazione di uno specifico composto per il quale sono stati registrati effetti tossici.

L'approccio denominato degli Effects Level (EL), sviluppato dal Florida Department of Environmental Protection (MacDonald, 1994), si basa sull'estensione del database originariamente definito da Long e Morgan (1990), in quanto utilizza anche dati di sedimenti che non hanno fatto registrare effetti biologici avversi per gli organismi bentonici. Il database sviluppato da MacDonald (1994) è stato quindi utilizzato per derivare due classi di SQG: il livello soglia di effetto (TEL), calcolato come media geometrica tra il 15° percentile dei dati di concentrazione di una determinata sostanza che hanno fatto registrare un effetto tossico e il 50° percentile dei dati che non hanno mostrato effetti tossici; il livello probabile di effetto (PEL), calcolato come media geometrica tra il 50° percentile dei dati di concentrazione di una determinata sostanza corrispondenti ad effetti tossici e l'85° percentile dei dati che non hanno fatto registrare effetti tossici. Considerando l'incertezza legata alla distribuzione dei dati e alla presenza di dati anomali, l'utilizzo di medie geometriche permette di scegliere un valore che rispecchia maggiormente la distribuzione media dei dati.

Nell'approccio Consensus Based la derivazione dei valori di SQG avviene attraverso una procedura critica di raccolta e analisi dei dati disponibili per ciascun approccio, in funzione delle procedure di derivazione dei valori, del grado di correlazione dei dati di concentrazione con gli effetti biologici misurati per le specie bentoniche, ecc. I valori di SQG che soddisfano tali criteri di selezione sono raggruppati in due classi di valori (Swartz, 1999) per derivare due livelli di riferimento basati sul consenso: le Threshold Effect Concentrations (TEC) e le Probable Effect Concentrations (PEC). I valori di TEC rappresentano le concentrazioni di uno specifico contaminante al di sotto delle quali sono raramente attesi effetti negativi sugli organismi bentonici, mentre i PEC indicano le concentrazioni di ogni sostanza al di sopra delle quali effetti biologici nocivi sono frequentemente o sempre attesi (MacDonald et al., 1996; Swartz, 1999).

Dopo la suddivisione in classi, i valori numerici dei TEC e PEC sono ricavati dalla media geometrica di tutti i valori classificati rispettivamente nella prima e seconda categoria. Sono stati calcolati valori di TEC o PEC per ogni sostanza per la quale fossero disponibili in letteratura almeno tre o più valori di riferimento (MacDonald et al., 2000).

I valori di SQG basati sul consenso, in virtù del metodo con cui vengono derivati, sono considerati valori affidabili poiché costituiscono una sintesi di valori già esistenti riportati da studi scientifici e tengono conto degli effetti della compresenza di miscele di contaminanti nei sedimenti (Swartz 1999; MacDonald et al., 2000).

Nella elaborazione dei cosiddetti "Valori di intervento" definiti da ISPRA (ex ICRAM) per i sedimenti delle aree marine-salmastre interne ai SIN, coerentemente con gli obiettivi prefissati dalla Direttiva 2000/60/CE in materia di corpi idrici fortemente modificati, è stato adottato il PEL (Probable Effect Level), che presuppone "l'accettazione" di un certo livello di contaminazione per ambienti inevitabilmente compromessi. Tale approccio è stato adottato anche in materia di movimentazione dei fondali marini, come riportato nel manuale tecnico APAT-ICRAM (2007) e presentato anche in ambito IMO (International Marittime Organization) nella sua versione aggiornata nel 2013 (Onorati et al., 2013).

I riferimenti di letteratura delle varie SQG, tuttavia, non possono essere utilizzati sic et simpliciter (indipendentemente dal criterio selezionato), in quanto ottenuti a partire da un database di informazioni chimiche che originano per lo più dalle coste del continente americano, notoriamente diverse da un punto di vista geochimico dal quelle del Mediterraneo, e da informazioni ecotossicologiche ottenute con organismi non presenti nei nostri mari. Quindi per tenere conto di queste differenze la procedura da utilizzare dovrebbe avvalersi di dati locali che contemplino la eterogeneità sito specifica, scaturiti dall'applicazione di saggi biologici e/o altri test biologici riferiti a specie-test presenti nel Mediterraneo e derivanti da procedure standardizzate da organismi nazionali e/o internazionali quali (ISO, ESEPA, ASTM, UNI, ecc.).

In Europa, nell'ambito della Strategia di implementazione comune della direttiva quadro acque, è stato pubblicato un documento guida per la derivazione di standard di qualità ambientali (Rif: Technical Guidance for Deriving Environmental Quality Standards. Guidance Document n.27. 2011-055. European Commission, disponibile nel sitoweb CIRCABC) in acqua, sedimenti e biota sia per le sostanze prioritarie che per quelle rilevanti a livello nazionale. Gli standard di qualità ambientali rappresentano il buono stato chimico (nel caso delle sostanze prioritarie) dei corpi idrici superficiali o costituiscono un supporto per il raggiungimento del buono stato ecologico (inquinanti specifici a livello nazionale). In particolare, per quanto riguarda i sedimenti la procedura prevede principalmente l'applicazione di due possibili criteri in base ai dati disponibili: 1) l'utilizzo di saggi di laboratorio di tipo acuto o cronico e relativi fattori di sicurezza; 2) l'applicazione dell'equilibrio di ripartizione acqua-sedimento, indicato principalmente per contaminanti organici. In entrambi i casi il dato dovrebbe essere confrontato con metodi di campo che integrano aspetti chimici e biologici (es, TEL/PEL, ERL/ERM, logistic regression).

L'approccio dell'equilibrio di ripartizione, di natura deduttiva e prettamente chimica, è fortemente influenzato dal metodo e dai parametri utilizzati per la stima del coefficiente di ripartizione Koc tra acqua e carbonio organico nei sedimenti. La correttezza dei suoi risultati è inoltre influenzata dal fatto che alcune sostanze presenti nei sedimenti potrebbero effettivamente non risultare in equilibrio con l'acqua interstiziale.

Occorre sottolineare che i metodi descritti non considerano i meccanismi di bioaccumulo, che permetterebbero di stimare effetti avversi su organismi acquatici appartenenti a livelli trofici ai vertici della catena alimentare e, indirettamente, sugli esseri umani che consumano prodotti ittici.

Per quanto riguarda il bioaccumulo esiste un approccio applicato a livello internazionale, basato sull'utilizzo di fattori di ripartizione Biota-Sedimento, che viene denominato BSAF (Biota Sediment Accumulation Factor), e che permette di derivare criteri di qualità dei sedimenti tali da garantire che i livelli nel biota non superino i limiti normativi derivati a tutela della salute umana o di predatori quali uccelli acquatici. Tale approccio si riferisce solo agli inquinanti organici apolari e non ai metalli (tranne il metilmercurio) ed ha il limite principale di dover essere applicato in aree di ridotte dimensioni attraverso studi "ad hoc" che prevedano analisi chimiche di sedimenti e organismi nelle stesse stazioni; inoltre, tali studi hanno una validità rilevante in aree in cui la fonte di contaminazione principale è rappresentata dal sedimento (es. lagune non caratterizzate da attività di navigazione).

Inoltre, tali valori degli standard di qualità non tengono conto delle caratteristiche geochimiche locali che potrebbero esercitare un'influenza sulla biodisponibilità dei contaminanti. In particolare, l'approccio basato sul consenso, incorporando i criteri numerici derivati da vari metodi, incluso l'EqP, evidenzia i vantaggi e le limitazioni di tutte queste metodiche e i valori risultati sono da considerarsi dei parametri di sintesi unificanti dei valori pubblicati di SQG (MacDonald et al., 2000).

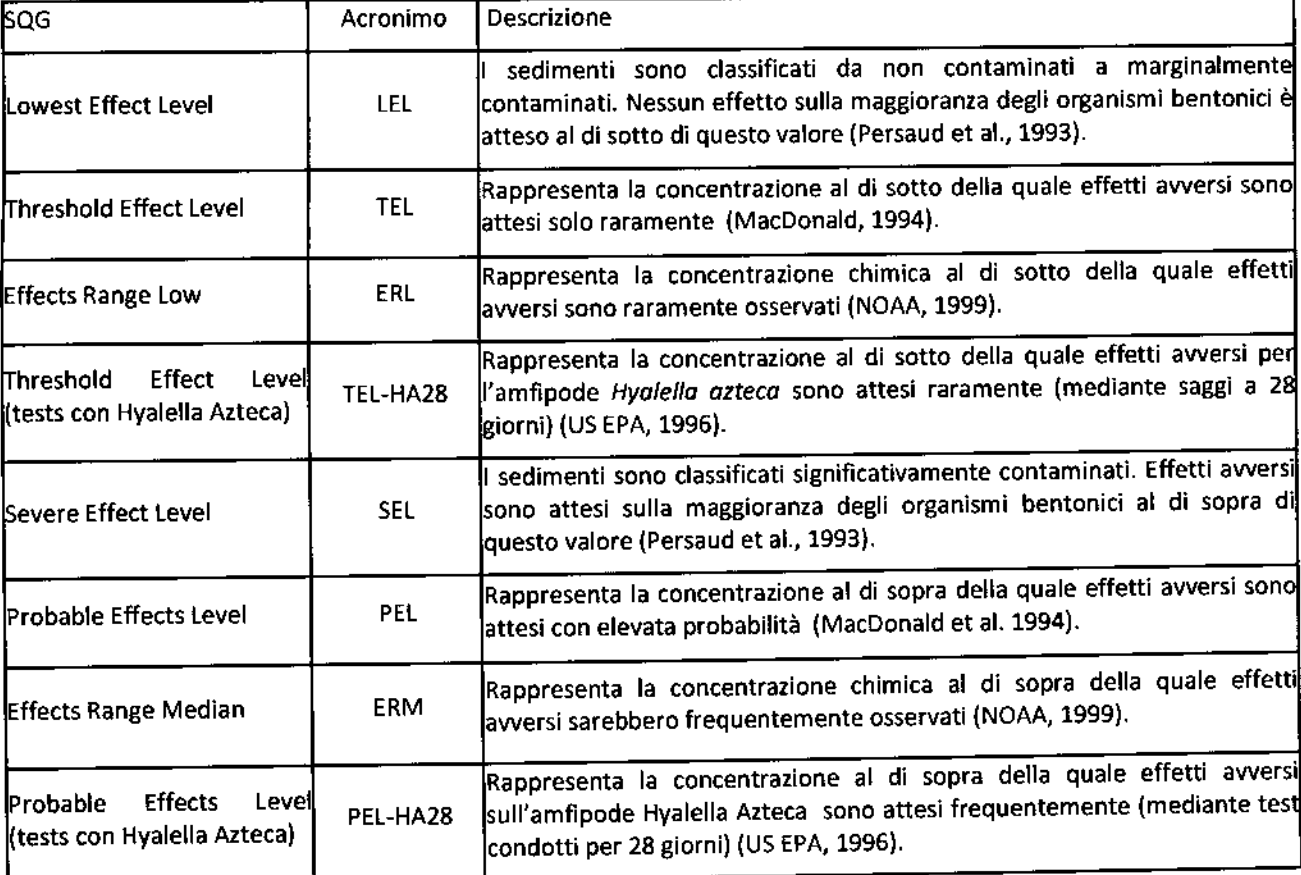

I principali criteri degli SQG utilizzati da cui sono stati derivati i consensus-based TEC e PEC sono riportati in Tabella 1.

Tabella 1. Definizione dei principali standard di qualità dei sedimenti sviluppati con diversi approcci utilizzati per determinare valori di TEC e PEC

 $\epsilon$ 

# 4. APPROCCIO PROPOSTO – GENERALITÀ

A seguito di un'attenta ricognizione dello stato attuale delle caratterizzazioni effettuate nei SIN, della qualità e quantità dei dati ambientali disponibili ad ISPRA relativamente alle indagini svolte al loro interno, dei valori di riferimento attualmente disponibili per i SIN (i cosiddetti "Valori di Intervento"), delle SQG (Sediment Quality Guidelines) internazionali, gli istituti scientifici interpellati dal MATTM propongono il seguente approccio.

In linea con le SQG internazionali, i criteri previsti a livello Europeo (Direttiva Quadro Acque) e le conoscenze/esperienze maturate da ISPRA, ISS e CNR in campo ambientale e sanitario, si assume che qualunque approccio orientato alle finalità descritte in premessa dovrà essere basato sull'integrazione di informazioni chimiche e biologiche e sulla loro successiva elaborazione mediante un approccio statistico.

Nel caso specifico la procedura proposta è di tipo statistico/probabilistico per la valutazione degli effetti ecotossicologici, basata sulla stima della probabilità (p) attesa di effetti tossici rispetto alla concentrazione (x) di un determinato contaminante, supportata da una valutazione di tipo sanitario in relazione al bioaccumulo in organismi acquatici target.

E' opportuno evidenziare che, oltre ai limiti già espressi, l'affidabilità del prodotto finale risulta fortemente condizionata anche da errori di tipo statistico, dalla qualità/quantità dei dati disponibili e dalla scarsa numerosità dei contaminanti comunemente ricercati rispetto a quelli potenzialmente presenti (noti e non noti), di cui per lo più si ignorano cinetica, sinergismi e interazioni, anche sulla base delle condizioni fisico chimiche del comparto abiotico (es. temperatura, pH, redox, ecc..).

Considerato che:

- i perimetri delle aree marine dei SIN sono stati stabiliti sulla base delle pressioni presenti e di ipotesi di impatto, spesso in assenza di dati di caratterizzazioni dei fondali;
- per quanto riguardai porti, in quanto corpi idrici fortemente modificati, non risulta realistico il raggiungimento degli obiettivi di qualità di buono stato chimico ed ecologico previsti dalla direttiva quadro acque;
- i SIN possono includere al loro interno corpi Idrici Fortemente Modificati, ma in alcuni casi anche aree di pregio, con usi sensibili (aree destinate a molluschicoltura, aree naturali protette..);
- nei corpi idrici fortemente modificati si può ragionevolmente assumere che al loro interno debba essere inevitabilmente "accettato" un certo livello di "impatto",

si propone che la soglia di pericolo, che si potrebbe definire "Livello di Pericolo Accettabile", debba essere scelta in funzione del contesto ambientale (es. presenza limitrofa di impianti di allevamento, di aree marine a vario titolo protette, biocenosi sensibili come le praterie a fanerogame marine, ecc.), delle pressioni che insistono nell'area (aree portuali, impianti industriali attivi o dismessi, effluenti, ecc.) e degli impatti già individuati.

In tale logica e a titolo esemplificativo si potrebbero definire i seguenti riferimenti:

- Livello di Pericolo Certo (LPC), in corrispondenza del 95% di probabilità di riscontrare effetti tossici;
- Livello di Pericolo Molto Probabile (LPMP), in corrispondenza di una probabilità attesa di effetti tossici del 75%;
- Livello di Pericolo Probabile (LPP), quando le probabilità attese di effetti tossici sono del 50% (concettualmente analogo all'ERM);
- Livello di Pericolo Poco Probabile (LPPP), in corrispondenza di una probabilità di riscontrare effetti tossici del 15% (concettualmente analogo al ERL);
- Livello di Pericolo Assente, quando le probabilità attese di effetti tossici scendono al di sotto del 5% e quindi statisticamente il pericolo può essere considerato assente.

Ciascun valore di riferimento selezionato può essere applicato a sedimenti con concentrazioni ricadenti nel range individuato dal set di dati utilizzato per le stesse elaborazioni e non può essere estrapolato a

materiali aventi livelli di contaminanti superiori o inferiori a tale range. Pertanto, l'estensione dell'utilizzo dei valori di riferimento a sedimenti con caratteristiche diverse dovrà contemplare la rielaborazione dei dati includendo i valori di questi ultimi.

Il modello concettuale della presente proposta è illustrato in Figura 1.

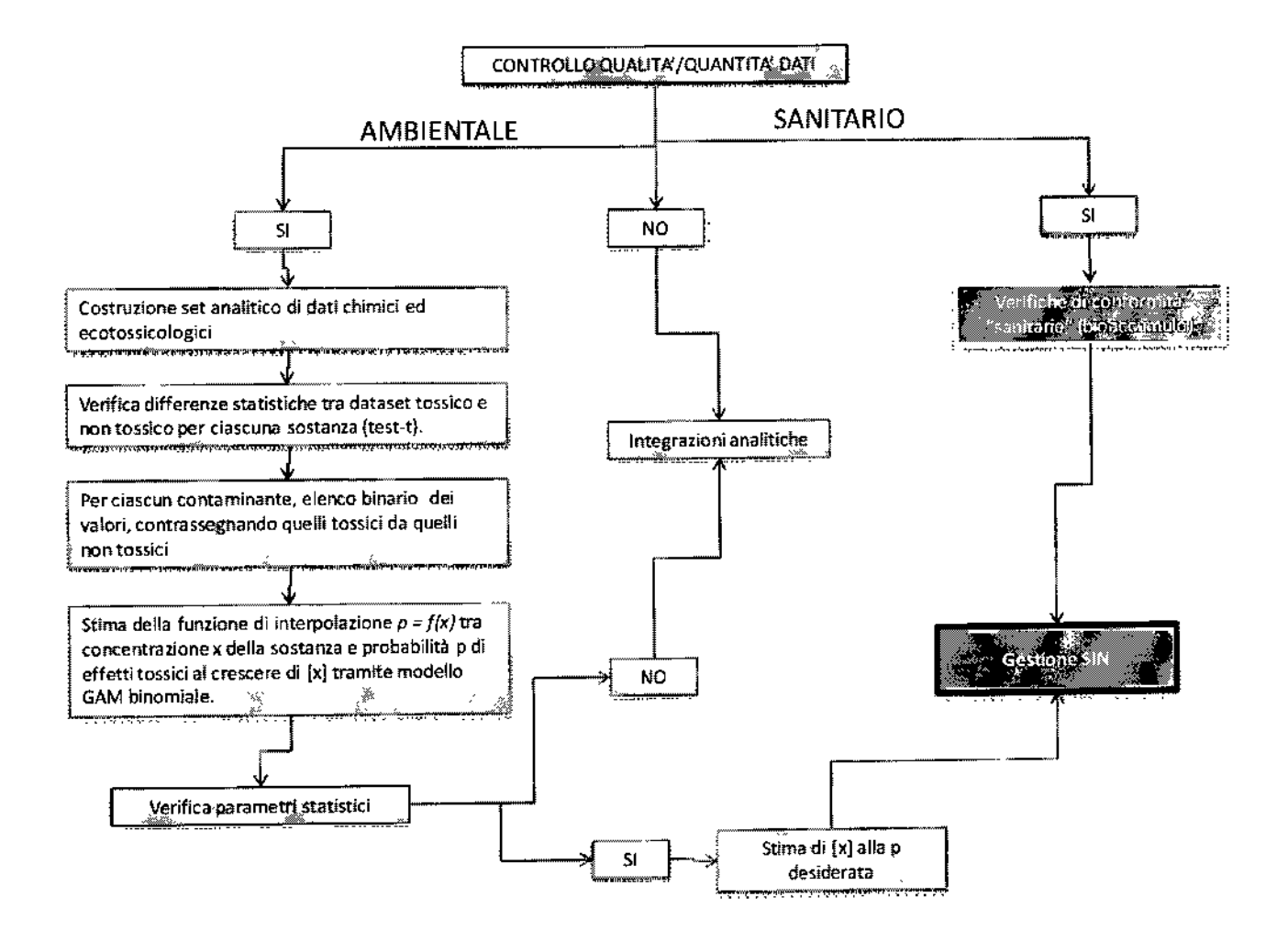

Figura 1. Modello concettuale della procedura per la derivazione dei Livelli di Pericolo

# 5.1 VALUTAZIONE DEGLI EFFETTI ECOTOSSICOLOGICI: IL MODELLO GAM (MODELLO ADDITIVO GENERALIZZATO)

Per stimare la probabilità di effetti tossici in relazione alla concentrazione del contaminante possono essere utilizzati i Modelli Additivi Generalizzati (modelli GAMs; Hasti e Tibshirani, 1990).

I modelli additivi generalizzati (GAMs; Hasti e Tibshirani, 1990) sono estensioni semi-parametriche dei più classici modelli lineari. Non conoscendo esattamente la migliore interpolazione tra probabilità di effetti tossici e contaminante, essi costituiscono un approccio flessibile all'identificazione e alla descrizione di relazioni di tipo non lineare, non essendo legati a particolari forme funzionali. Questo può essere realizzato introducendo una funzione di smoothing per ciascun predittore, ottenendo la seguente struttura:

$$
g(E(Y)) = \beta 0 + \sum_{i=1}^{p} s(X_i)
$$

dove le funzioni s sono i lisciatori di regressione (smoothers) e g è detta "funzione di link".

Sono, quindi, basati sulla somma di p funzioni non parametriche relative a p variabili, oltre al termine costante e sull'impiego di una funzione legame (g) parametrica nota che collega la parte additiva del modello alla parte dipendente. La sola assunzione è che le variabili risposta (Y) siano indipendenti e che abbiano una distribuzione di probabilità nota.

Rispetto ai modelli lineari, quindi, il vantaggio principale è quello di poter includere nel modello i predittori con una forma interamente determinata dalle informazioni contenute nei dati.

Nel nostro caso, una volta selezionati i dati idonei e costruito il dbase da utilizzare nella elaborazione, verrà costruita la variabile Y binaria con valori

 $y_1 = \begin{cases} 1 \text{ se } i \text{l } \text{camping} \text{ risulta tossico} \\ 0 \text{ se } i \text{l } \text{campione non } e \text{ tossico} \end{cases}$ 

Tale funzione, per come è stata costruita, avrà una distribuzione di probabilità nota: la distribuzione binomiale. Quindi, il modello GAM più adatto alla presente finalità utilizzerà una distribuzione dell'errore binomiale e come funzione di link la funzione "logit" = log[(probabilità tossico)/(probabilità non tossico)].

Tramite la funzione logit la variabile binaria (tossico/non tossico) viene trasformata in una variabile con range da 0 a 1, che rappresenta la probabilità (p) che ci sia un effetto tossico ad ogni concentrazione [x] del contaminante.

Stimate le probabilità, è possibile derivare la concentrazione del contaminante in corrispondenza di qualunque valore di p compreso tra 0 e 1. Ad esempio, il "Livello di Pericolo Certo (LPC)" sarà il più piccolo valore del contaminante con p=0.95.

# 5.1.1 Requisiti del set analitico

Ai fini dell'applicazione della procedura descritta, finalizzata alla stima della migliore funzione della probabilità di effetti attesi tramite applicazione del modello binario, i requisiti dei dati chimici ed ecotossicologici necessari possono essere suddivisi in requisiti di carattere generale dell'intero database e requisiti specifici del singolo risultato (chimico o ecotossicologico).

# Requisiti generali

- Sono ammissibili soltanto i dati di campioni per i quali sono disponibili sia analisi chimiche che ecotossicologiche;
- le concentrazioni di ciascun contaminante dovrebbero essere distribuite all'interno di un ampio range (2-3 ordini di grandezza);
- i risultati ecotossicologici dovrebbero essere ripartiti tra campioni tossici e non tossici;  $\bullet$
- poiché non esiste un regola fissa per fissare un numero minimo di osservazioni (campioni) che renda la stima affidabile (ad esempio a seconda dalla distribuzione di probabilità e della ripartizione proporzionale tra campioni tossici e non tossici), si suggerisce di utilizzare un minimo di 100 campioni.

# Requisiti di dettaglio

Per quanto concerne le analisi ecotossicologiche ogni campione dovrebbe essere analizzato mediante una batteria di saggi biologici costituita da almeno 3 organismi-test da applicare complessivamente su almeno due matrici ambientali (3 saggi per ciascun campione).

Il soggetto deputato all'applicazione della procedura dovrebbe disporre delle seguenti informazioni per ciascun organismo costituente la batteria di saggi biologici impiegata.

Metodologia:

- data di ricevimento del campione, di inizio e fine analisi;
- Organismo test;
- Metodo di prova;
- Origine organismi (commerciale, selvatica, allevamento, ecc.);  $\bullet$  .
- Nr. repliche;  $\bullet$
- Range di concentrazione saggiata  $\bullet$

Risultati:

- EC50 e limiti di confidenza;
- EC20 e limiti di confidenza:  $\bullet$
- $\bullet$  Effetto medio ± dev. Std.
- Significatività statistica del risultato rispetto al controllo negativo;  $\bullet$

Sensibilità specifica:

- Sostanza tossica di riferimento:  $\bullet$
- Range di riferimento e/o carta di controllo;  $\bullet$
- $\bullet$ EC50 e limiti fiduciali (controllo positivo).

Per quanto riguarda le determinazioni analitiche, anche riferite all'analisi degli organismi, i livelli di prestazione dovranno essere conformi ai requisiti di cui al D.lgs. 219/2010. Nel dettaglio, i limiti di quantificazione richiesti sono riportati in Tabella 2, mentre in Tabella 3 sono schematizzati i requisiti di qualità.

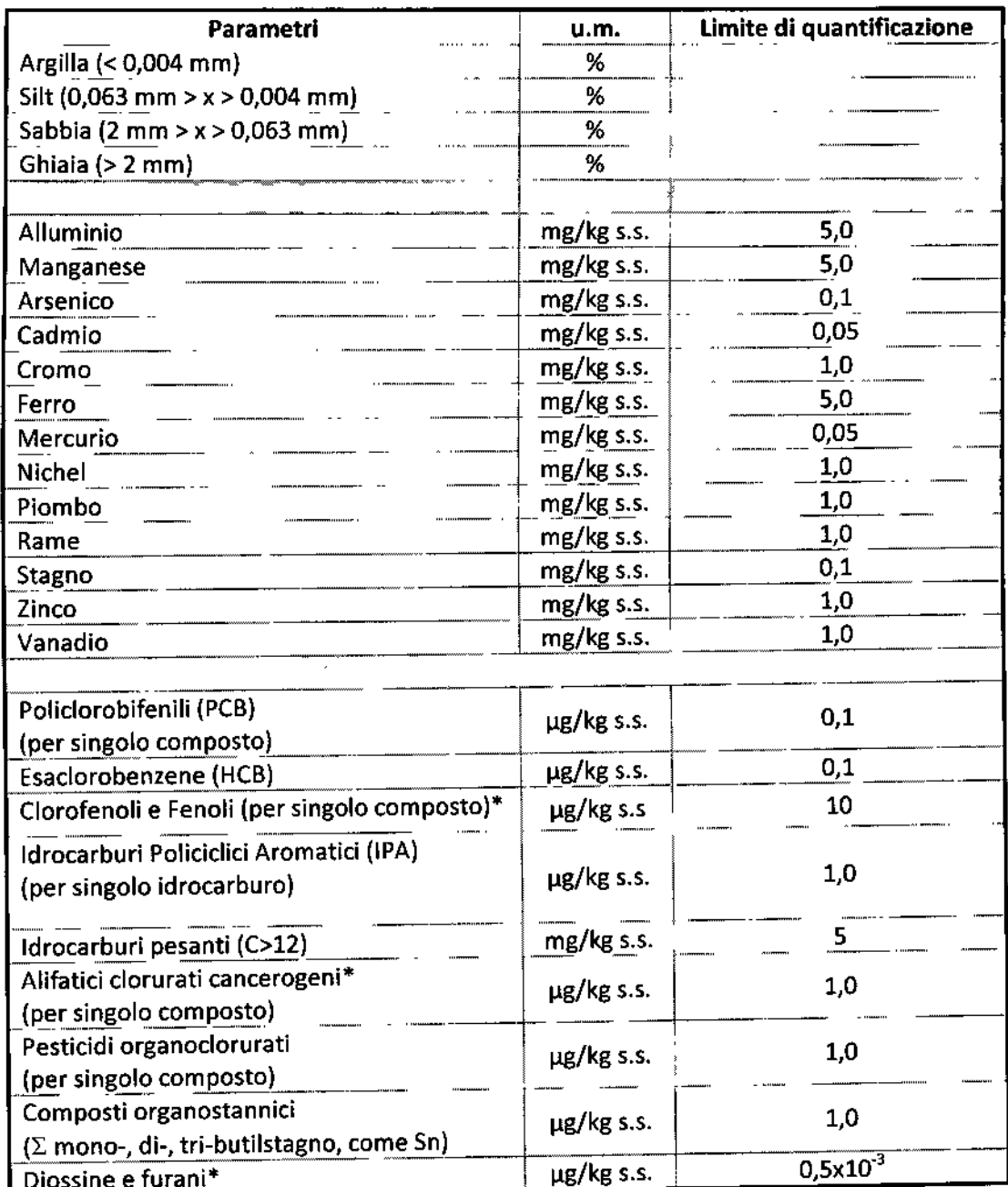

\*opzionali

Tabella 2. Limiti di quantificazioni richiesti per le analisi chimiche

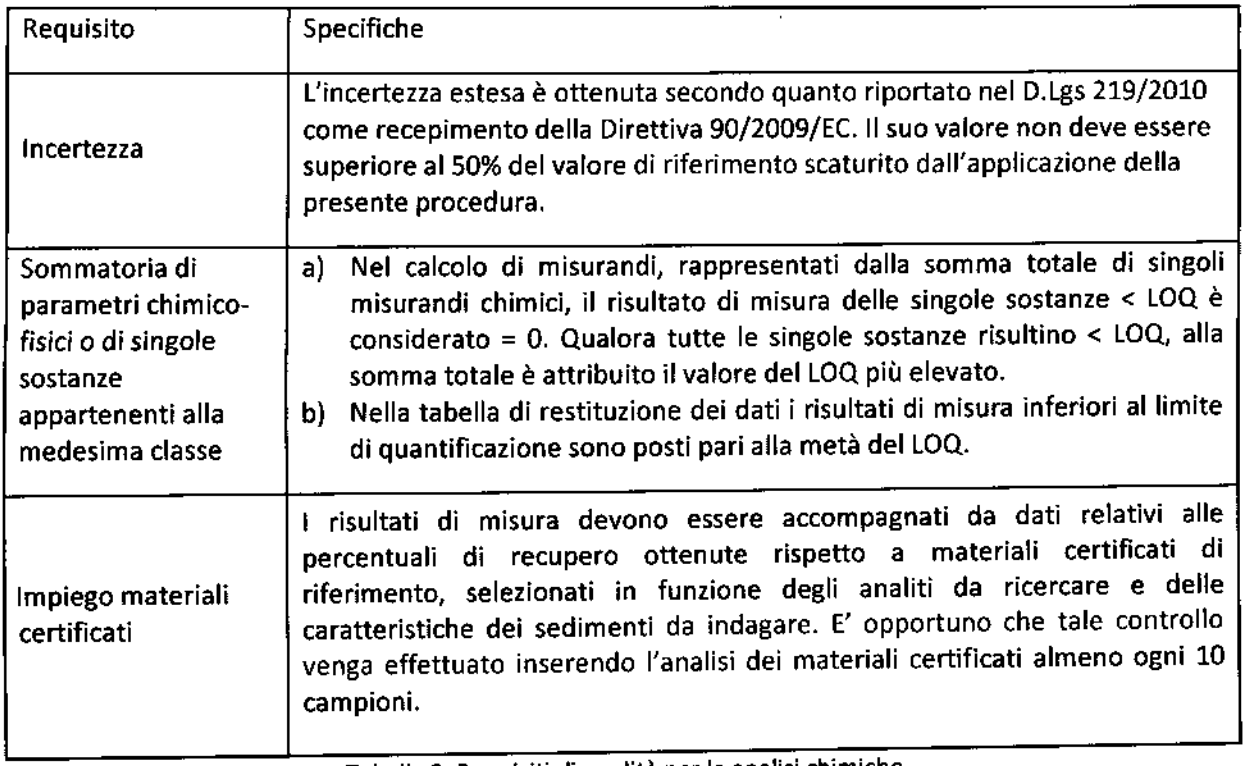

Tabella 3. Requisiti di qualità per le analisi chimiche

# 5.1.2 Attribuzione del giudizio di tossicità

La classificazione dei risultati ecotossicologici può essere effettuata mediante due sistemi alternativi con diverso grado di complessità e quindi di affidabilità e oggettività.

#### Sistema 1

il metodo di più semplice applicazione, ma di scarsa confrontabilità, è basato sull'approccio "pass to fail", ovvero calibrato sul risultato peggiore ottenuto dalla batteria di saggi biologici impiegata.

Il campione viene considerato tossico quando nell'ambito della batteria di saggi biologici utilizzata è calcolabile almeno una EC20 o quando almeno un saggio presenta un effetto biologico netto uguale o superiore al 20%, in presenza di una significatività statistica di tale differenza tramite test-t per varianza disomogenea.

#### Sistema 2

Un secondo metodo, più complesso ma integrato e più realistico, è basato sull'applicazione di criteri di integrazione ponderata (Piva et al., 2011; Benedetti et al., 2011), che consentono di formulare una valutazione oggettiva della tossicità dell'intera batteria, superando le limitazioni connesse al giudizio basato sul risultato peggiore ottenuto.

I criteri di integrazione ponderata considerano aspetti importanti e caratteristiche specifiche dei saggi biologici inclusi nella batteria utilizzata, tra cui la significatività statistica della differenza di effetto tra campione e controllo (contemplando così anche la variabilità tra le repliche, sia nel controllo, sia nel campione); la severità dell'effetto, inteso come gravità del danno biologico misurato dallo specifico endpoint; la tipologia di esposizione (acuta o a breve termine, cronica o a lungo termine); la rappresentatività ambientale della matrice testata.

Per ciascuno dei saggi previsti nelle diverse tipologie di batterie utilizzabili è indicata una "soglia" di effetto che rappresenta la variazione minima ritenuta biologicamente significativa per ciascuna condizione

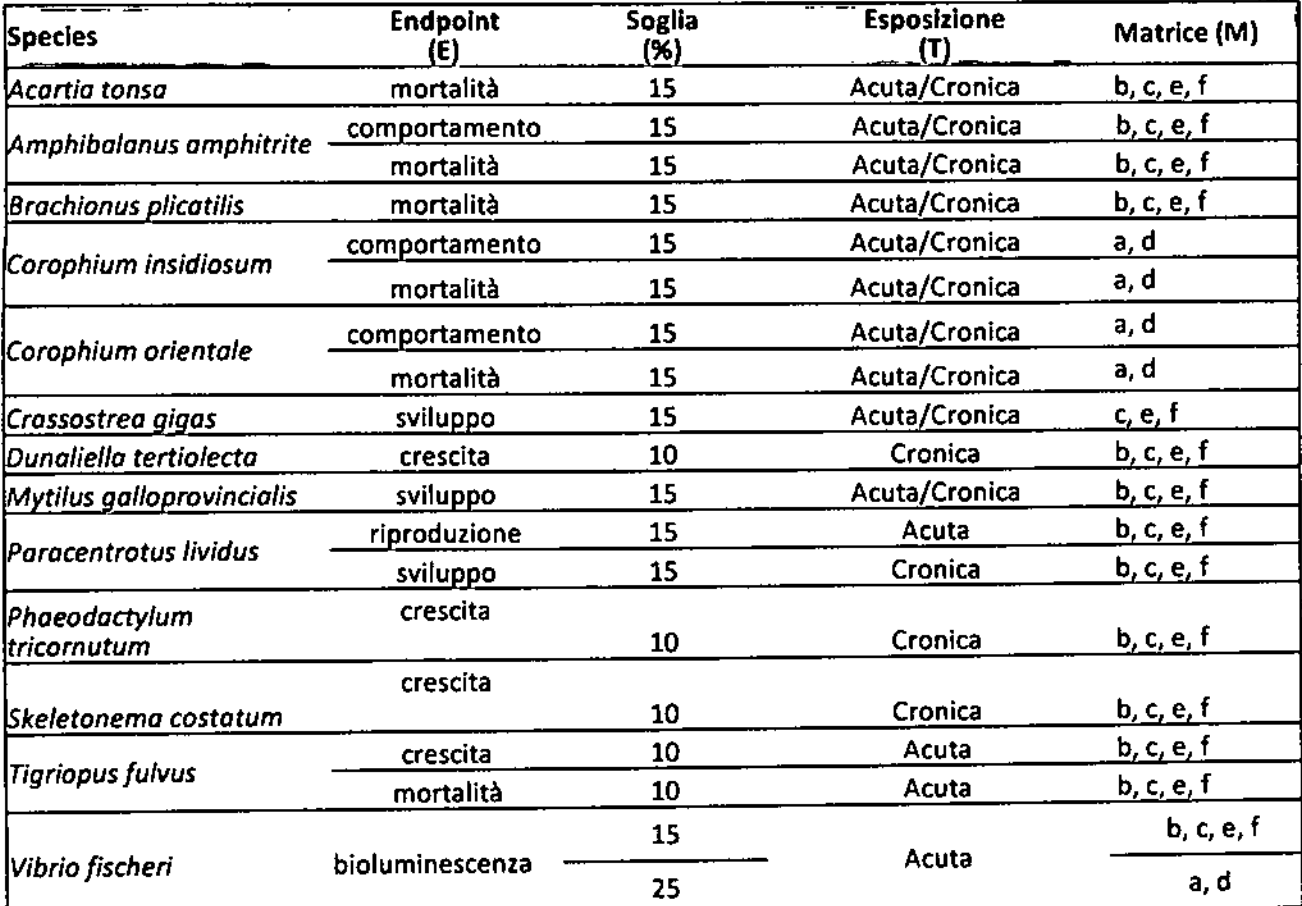

sperimentale (Tabella 4); vengono anche riportati i "pesi" da attribuire a ciascun saggio in funzione della rilevanza biologica dell'endpoint misurato, della durata dell'esposizione, della matrice testata (Tabella 5).

a = sedimento Intero; b = acqua interstiziale; c = elutriato; d = sedimento umido; e = acqua della colonna; f = estratti organici

Tabella 4. Valori di soglia attribuiti ai saggi biologici previsti nelle batterie

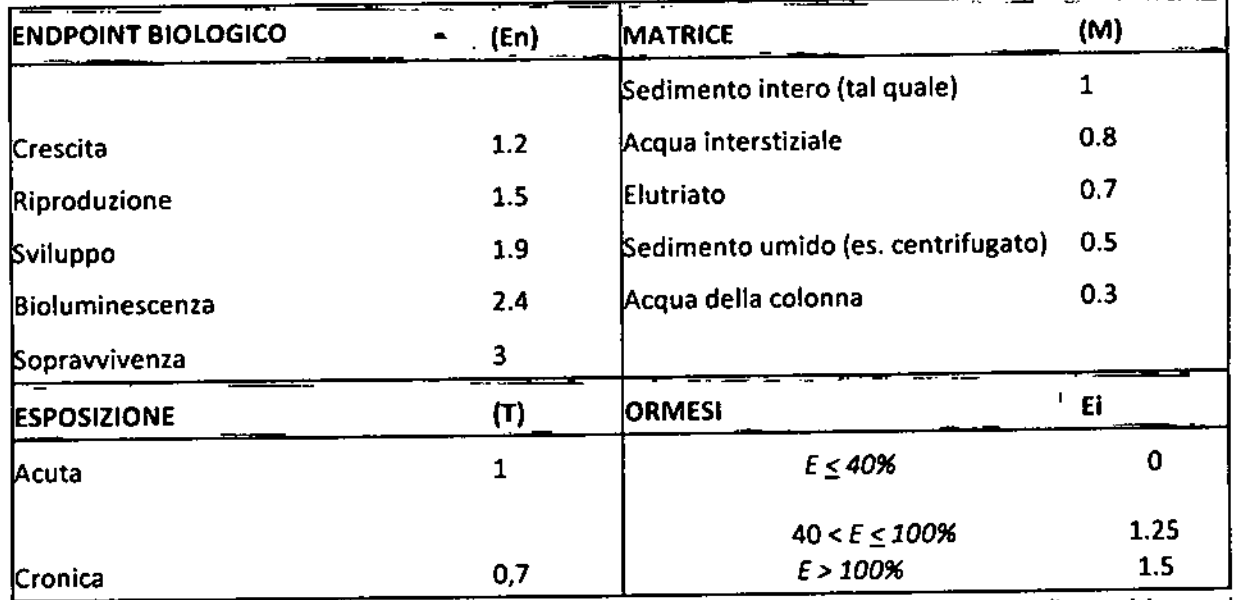

Tabella 5. Pesi attribuiti in funzione della rilevanza dell'endpoint biologico, la matrice, il tempo di esposizione, ed utilizzati per il calcolo del coefficiente W2

Vengono di seguito descritti i passaggi e le procedure di calcolo per l'integrazione dei risultati e la formulazione del giudizio di tossicità, di cui è riportato uno schema complessivo nella Figura 2 (il software applicativo per eseguire automaticamente tale elaborazione dei dati sarà reso disponibile sul sito istituzionale dell'ISPRA):

- dopo la verifica dei dati, per ciascun saggio biologico viene calcolato l'effetto (Ei), inteso come variazione percentuale dell'endpoint misurato e compensato tramite la correzione di Abbott rispetto alle variazioni osservate nel controllo (equazione 2 del flow-chart di Figura 2);
- l'effetto Ei viene corretto in base alla significatività statistica della variazione rispetto ai controlli,  $\bullet$ applicando il coefficiente Z, che viene calcolato in funzione del valore ottenuto dal test T per dati con varianza disomogenea (punto 3 del flow-chart di Figura 2). Il coefficiente Z ha un valore pari a 1 (nessuna riduzione dell'effetto) quando il campione risulta significativamente diverso dal controllo (p< 0.05); esso decresce con il diminuire della significatività, passando in maniera lineare da 1 a 0.5 quando p cresce da 0.05 a 0.06. Per valori di p superiori a 0.06, il coefficiente Z diminuisce rapidamente in maniera non lineare fino a 0.2 quando p tende a 1. Questa correzione riduce progressivamente il peso complessivo di un saggio non statisticamente significativo, ma non ne elimina completamente il contributo alla batteria;
- ciascun effetto (E<sub>i</sub>) moltiplicato per il suo coefficiente Z viene rapportato con la "soglia" specifica per quel saggio (equazione 4 del flow-chart di Figura 2); l'effetto corretto (Eiw) così ottenuto indica di quante volte la variazione misurata in un saggio supera quella ritenuta biologicamente rilevante;
- solo per determinati saggi, quando sia possibile ottenere un eventuale effetto ormetico, viene assegnato un valore di E<sub>iw</sub> pari a 0 se l'effetto ormetico è < 40%, 1.25 se l'effetto ormetico è > 40% ma < 100%, pari a 1.5 se l'effetto ormetico è >100%;
- l'indice di pericolo complessivo della batteria di saggi ecotossicologici (Hazard Quotient, HQBatteria) viene calcolato come sommatoria degli effetti pesati (E<sub>iw</sub>) dei singoli saggi (equazione 5 del flow-chart di Figura 2), ulteriormente corretti secondo il fattore W<sub>2</sub>, che corrisponde al prodotto dei pesi assegnati in funzione della rilevanza biologica dell'endpoint considerato, della rilevanza ecologica della matrice testata, della esposizione acuta o cronica degli organismi (Tabella 5);
- per l'attribuzione del livello di pericolo derivante dalla batteria di saggi ecotossicologici, il valore ottenuto per l'indice HQBatteria è normalizzato ad una scala compresa tra 0 e 10 (equazione 6 del flowchart di Figura 2), dove 1 corrisponde al valore di soglia della batteria (cioè il valore di HQ che si otterrebbe se tutti i saggi della batteria mostrassero un effetto pari alla rispettiva soglia) e 10 corrisponde al valore massimo della batteria (quando tutti i saggi mostrano il 100% di effetto). A seconda del valore dell'HQ<sub>Batteria</sub> normalizzato, il livello di pericolo ecotossicologico viene attribuito ad una classe di gravità (da assente a molto alto), identificata da un diverso colore: Assente/bianco se HQBatteria <1; Basso/azzurro se HQBatteria ≥1 e <1.5; Medio/giallo se HQBatteria ≥1.5 e <3; Alto/rosso se HQBatteria ≥ 3 e <6; Molto Alto/nero se HQBatteria ≥6 (Tabella 6).

| <b>HQ BATTERIA DI SAGGI</b> | <b>CLASSE DI PERICOLO</b> |
|-----------------------------|---------------------------|
| < 1                         | Assente                   |
| $21 - 1.5$                  | Basso                     |
| $\geq 1.5 - 3.0$            | Medio                     |
| $23.0 - 6.0$                |                           |
| $\geq 6.0 - 10.0$           | Molto alto                |

Tabella 6. Classi di pericolo ecotossicologico rispetto ai valori di HQ della batteria di saggi.

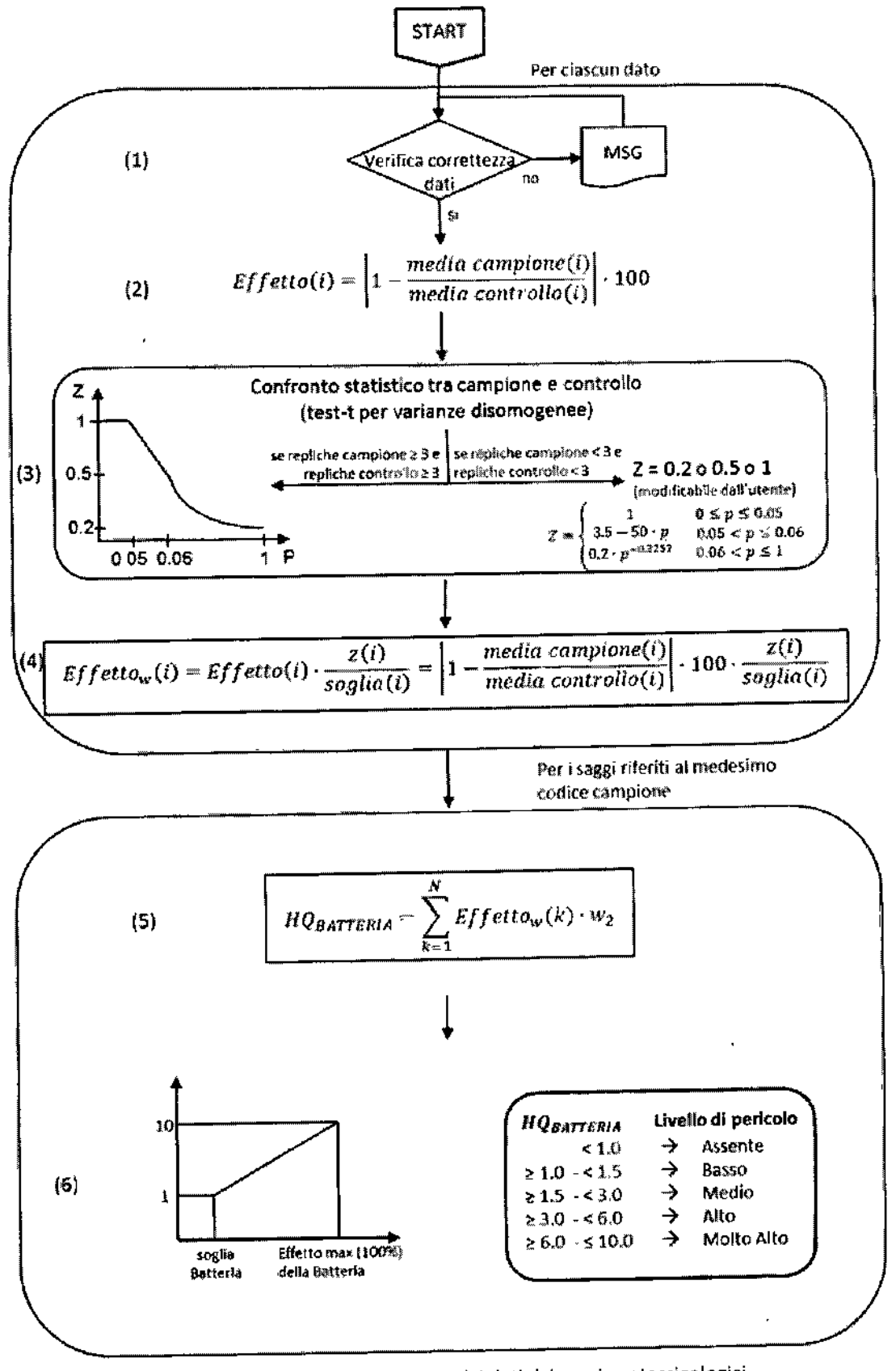

Figura 2. Procedura per l'elaborazione dei dati dei saggi ecotossicologici

# 5.1.3 Procedura di dettaglio e esempi

Al fine di agevolare l'applicazione della procedura descritta per ciò che concerne l'eventuale utilizzo dei criteri di integrazione ponderata per il giudizio di tossicità, sarà reso disponibile sul sito istituzionale ISPRA un tool applicativo specifico.

Mentre per quanto attiene all'elaborazione statistica dei dati, viene fornito in allegato (Allegato 1) un tutorial dettagliato relativo anche al download e installazione del software statistico open source R, con il relativo script da trasferire.

Una volta installato il pacchetto R secondo il tutorial allegato, procedere come segue:

- 1) eliminare i dati inferiori al limite di quantificazione (e il relativo dato ecotossicologico);
- 2) verificare che il data set rimanente sia costituito dal almeno 100 osservazioni e che contenga dati sia di campioni tossici che non tossici;
- 3) predisporre per ciascun contaminante un file Excel con due variabili: la prima colonna sarà il contaminante (X) con i relativi valori di concentrazione, la seconda colonna sarà la variabile binaria con valori 1 se il campione è risultato tossico, 0 se giudicato non tossico;
- 4) procedere nei passaggi come indicato nel tutorial, scegliendo il livello di p desiderato.

Esempio riportato nel tutorial che sarà inviato:

Calcolo dei Livelli di Pericolo per Zn:

- Dbase di partenza 314 campioni;
- 267 dati utili ai fini della elaborazione (47 dati < LOQ) di cui 131 derivanti da campioni tossici e 136  $\bullet$ da campioni giudicati privi di tossicità;
- Range di distribuzione: 11 5812 mg/kg;
- Batteria di saggi biologici impiegata costituita dal test in fase solida con Vibrio fischeri, saggio cronico su elutriato con Phaeodactylum tricornutum, saggio di embriotossicità con Paracentrotus lividus;
- Esempio di calcolo: Livello di Pericolo Certo (p = 0.95).

#### **VALUTAZIONE DEL BIOACCUMULO**  $5.2$

La procedura descritta nei paragrafi precedenti non consente di valutare fenomeni di trasferimento nella catena alimentare che possono essere caratteristici di contaminanti che hanno elevate caratteristiche di bioaccumulabilità: i contaminanti presenti nei sedimenti possono, infatti, trasferirsi nei diversi livelli della catena trofica fino ad accumularsi in concentrazioni elevate in organismi acquatici edibili, con un potenziale rischio per la salute umana. Nelle aree SIN è necessario quindi verificare che non siano presenti fenomeni significativi di bioaccumulo, in modo da limitare i rischi per la salute umana e quella degli organismi appartenenti a livelli trofici più elevati degli ecosistemi acquatici (es. uccelli).

# 5.2.1 Procedura per la valutazione del bioaccumulo

La procedura prevede la determinazione delle concentrazioni di alcune sostanze chimiche bioaccumulabili in organismi acquatici ed una successiva valutazione che terrà conto di:

- livelli tollerabili presenti nel regolamento europeo 1881/2006/EC e successivi aggiornamenti;
- trend della contaminazione su un arco temporale di almeno 3 anni (nel caso di dati pregressi);  $\bullet$
- confronto con un "bianco" esterno al SIN.

I contaminanti oggetto di indagine dovranno essere: Cadmio, Mercurio, Piombo, Benzo(a)pirene, Diossine (inclusi PCB Diossina simili).

Per le valutazioni possono essere anche utilizzati dati pregressi nei SIN che dovranno risalire a non oltre i 6 anni, purché non siano accaduti eventi che abbiano modificato lo stato dei luoghi (ad esempio sversamenti accidentali, incidenti, nuovi insediamenti industriali, ecc.). Tali dati dovranno riguardare organismi stanziali, preferibilmente bentonici (es. Tapes philippinarum, Mullus barbatus) e dovranno essere conformi ai requisiti analitici di cui al Dgls 219/2010 (calcolo dell'incertezza, limiti di quantificazione, applicazione ISO 17025).

Nel caso in cui i dati pregressi relativi alle sostanze sopraelencate siano conformi ai valori del regolamento europeo 1881/2006/EC (con una tolleranza del 20% rispetto al valore medio annuale rilevato) e non evidenzino un trend crescente di bioaccumulo almeno negli ultimi tre anni, non sarà necessario procedere ad ulteriori analisi.

Nel caso in cui i dati pregressi relativi alle sostanze sopraelencate non siano conformi (anche per una sostanza) ai valori del regolamento europeo 1881/2006/EC (con una tolleranza del 20% rispetto al valore medio annuale), o evidenzino un trend crescente di bioaccumulo negli ultimi tre anni, o in assenza di analisi eseguite secondo i requisiti citati, sarà necessario procedere all'analisi dei contaminanti riportati su organismi trapiantati (procedura mussel watch).

# 5.2.2 Metodologia "Mussel Watch"- Trasferimento Attivo di Mitili

La procedura prevede il trasferimento di mitili "Mytilus galloprovincialis" con concentrazioni tissutali di partenza ampiamente inferiori ai riferimenti del reg. eu. 1881/2006/EC, in almeno 3-5 stazioni (siti di monitoraggio) rappresentative all'interno dell'area di interesse, per un periodo di almeno 2 mesi; il numero delle stazioni definitivo sarà stabilito in funzione della superficie di interesse.

Per contemplare la variabilità naturale e la stagionalità degli organismi, i dati devono far riferimento ad almeno due stagioni nel corso dell'anno.

Prima ed al termine del periodo di due mesi dovranno essere svolte analisi in triplicato per ciascun campione (o pool). Nei SIN in cui sono disponibili dati pregressi, si potrà procedere solo con l'analisi dei rimanenti parametri.

Per le specifiche tecniche è possibile fare riferimento al volume Ministero dell'Ambiente-ICRAM: "Metodologie analitiche di riferimento", 2001, Scheda "Utilizzo dei molluschi bivalvi nel programma di monitoraggio dell'ambiente costiero (protocollo mussel watch)".

I criteri numerici di valutazione sono quelli presenti nel regolamento europeo 1881/2006/EC (e successivi aggiornamenti), per i quali è ammessa una tolleranza del 20% sul valore medio annuale. Inoltre, i dati dovranno essere statisticamente comparati con il "bianco cronologico" precedente al trapianto. I risultati dovranno essere valutati indipendentemente per ogni sito di monitoraggio.

I campioni derivanti dai siti di monitoraggio sono considerati conformi quando i valori delle concentrazioni tissutali risultano inferiori a quelli presenti nel regolamento europeo 1881/2006/EC con le relative tolleranze sui valori medi.

#### Nota 1

Per quanto riguarda il benzo(a)pirene la valutazione non può essere svolta su pesci, in quanto tali organismi presentano capacità di regolazione che non consentono di valutarne il bioaccumulo.

#### Nota<sub>2</sub>

Per il Benzo(a)pirene e per le Diossine (inclusi PCB Diossina simili) il valore proposto (poiché incluso anche nella Direttiva 2013/39/UE) è anche protettivo per organismi all'apice della catena alimentare, quali gli uccelli.

#### Nota<sub>3</sub>

Nei casi in cui, a causa di condizioni indipendenti dai fenomeni di contaminazione chimica (es. eutrofizzazione, infezioni microbiologiche), i mitili non sopravvivono per il periodo stabilito, saranno analizzati organismi stanziali, preferibilmente bentonici.

# 5. VANTAGGI E SVANTAGGI DELLA PROCEDURA PROPOSTA

In Tabella 7 sono riportati schematicamente i vantaggi e gli svantaggi della procedura proposta.

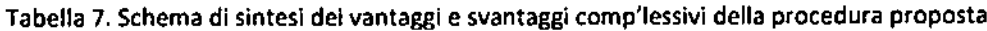

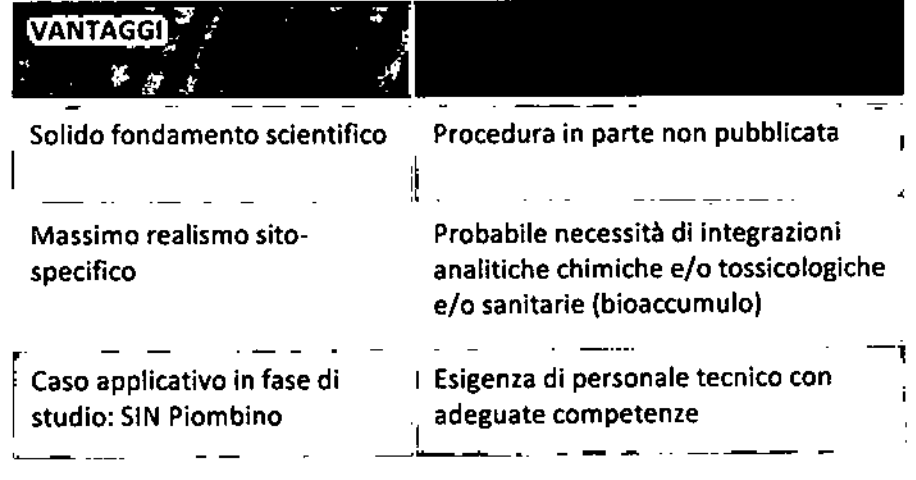

# 6. STIMA COSTI ANALISI

 $\overline{\phantom{a}}$ 

Da una stima basata sui tariffari delle ARPA e sulla base dell'esperienza analitica di ISPRA, il costo per le determinazioni chimico fisiche per ciascun campione si aggira intorno ai 1.500 €, a cui va aggiunto un costo variabile tra 400÷700 € per i saggi di tossicità (batteria di 3 specie test su 2 matrici).

Per le analisi di bioaccumulo il costo stimato è di circa 1.000 euro per campione.

Tali costi possono subire sensibili variazioni in funzione di numerose variabili, come ad esempio quantità dei campioni, metodiche analitiche prescelte, esito di procedure di gara ad evidenza pubblica, etc.

L.

#### 7. RIFERIMENTI BIBLIOGRAFICI

marini. di fondali movimentazione APAT-ICRAM. 2007. Manuale la per http://www.isprambiente.gov.it/it/pubblicazioni/manuali-e-linee-guida/manuale-per-la-movimentazione-disedimenti-marini.

Benedetti M., Ciaprini F., Piva F., Onorati F., Fattorini D., Notti A., Ausili A., Regoli F., 2011. A multidisciplinary weight of evidence approach for classifying polluted sediments: integrating sediment chemistry, bioavailability, biomarkers responses and bioassays. Environment International, 38: 17-28.

Carere M, Dulio V, Hanke G, Polesello S. " Guidance for sediment and biota monitoring under the common implementation strategy for the water framework directive". TRAC. "Trends in analytical chemistry". Volume 36. pp. 15-24. June 2012.

Chapman P.M., Wang F., Adams W.J. e Green A., 1999. Appropriate applications of sediment quality values for metals and metalloids. Environmental Science and Technology, 33: 3937-3941.

Di Toro D.M., Zarba C.S., Hansen D.J., Berry W.J., Swartz R.C., Cowan C.E., Pavlou S.P., Allen H.E., Thomas H.E. e Paquin P.R., 1991. Technical basis for establishing sediment quality criteria for non-ionic organic chemicals using equilibrium partitioning. Environmental Toxicology and Chemistry, 10: 1541-1583.

Hansen D.J., Berry W.J., Mahoney J.D., Boothman W.S., Di Toro D.M., Robson D.L., Ankley G.T., Ma D., Yan Q., e Pesch C.E., 1996. Predicting the toxicity of metal contaminated field sediments using interstitial concentration of metals and acid-volatile sulfide normalizations. Environmental Toxicology and Chemistry 15: 2080-2094.

Hastie T.J. e Tibshirani R.J., 1990. (Eds). Generalized Additive Models, Chapman and Hall, New York, 335p.

Long E.R. e Morgan L.G., 1990. The potential for biological effects of sediment-sorbed contaminants tested in the national status and trends program, NOAA Technical Memorandum NOS OMA 52, National Oceanic and Atmospheric Administration, disponibile al link: http://www.ccma.nos.noaa.gov/publications/tm52.pdf.

Long E.R., MacDonald D.D., Smith S.L., Calder F.D., 1995. Incidence of adverse biological effects with ranges of chemical concentrations in marine and estuarine sediments. Environmental Management, 19(1): 81-97.

MacDonald D.D., Ingersoll C.G. e Berger T.A., 2000. Development and evaluation of consensus-based sediment quality guidelines for freshwater ecosystems. Archives of Environmental Contamination and Toxicology, 39: 20-31.

MacDonald D.D., 1994. Development of an approach to assessing sediment quality in Florida coastal waters, Volume II: Development of the Sediment Quality Assessment Guidelines. Report preparato per il Florida Department of **Environmental Regulation.** 

MacDonald D.D., Carr R.S., Calder F.D., Long E.R. e Ingersoll C.G., 1996. Development and evaluation of sediment quality guidelines for Florida coastal waters. Ecotoxicology, 5, 253-278.

MacDonald D.D., ingersoll C.G., berger T.A., 2000. Development and evaluation of Consensus-based sediment quality guidelines for freshwaterecosystems. Arch. Environ. Contam. Toxicol., 39: 20-31.

NOAA (National Oceanic and Atmospheric Administration), 1999. Sediment quality guidelines developed for the National Status and Trends Program. (http://ccma.nos.noaa.gov/publications/sqg.pdf).

Onorati F., Mugnai C., Pulcini M, Gabellini M., 2013. A framework for the integrated assessment and management of dredged materials in Italy: a case study by applying Local Sediment Quality Guidelines. 36° Meeting dello "Scientific group of the London Convention" e 7° Meeting dello "Scientific group of the London Protocol", 27-31 maggio, Buenos Aires.

Persaud D., Jaagumagi R. e Hayton A., 1993. Guidelines for the protection and management of aquatic sediment quality in Ontario. Ontario Ministry of the Environment, Toronto, Canada.

Piva F., Ciaprini F., Onorati F., Benedetti M., Fattorini D., Ausili A., Regoli F., 2011. Assessing sediment hazard through a weight of evidence approach with bioindicator organisms: A practical model to elaborate data from sediment chemistry, bioavailability, biomarkers and ecotoxicological bioassays. Chemosphere, 83: 475-485.

U.S. EPA, 1996. Calculation and evaluation of sediment effect concentrations for the amphipod Hyalella Azteca and the midge Chironomus riparius. EPA 905-R96-009. Great Lakes National Program Office. Regione 5. Chicago, U.S.A.

Swartz R.C., 1999. Consensus sediment quality guidelines for polycyclic aromatic hydrocarbon mixtures. Environ. Toxicol. Chem., 18, 780-787.